# Microsoft

# AZ-300 Exam

# **Microsoft Azure Architect Technologies Exam**

Questions & Answers Demo

# Version: 29.1

# Question: 1

You need to access user claims in the e-commerce web app. What should you do first?

- A. Write custom code to make a Microsoft Graph API call from the e commerce web app.
- B. Assign the Contributor RBAC role to the e-commerce web app by using the Resource Manager create role assignment API
- C. Update the e-commerce web app to read the HTTP request header values.
- D. Using the Azure CU, enable Cross-origin resource sharing (CORS) from the e-commerce checkout API to the e-commerce web

Answer: A

## Question: 2

#### DRAG DROP

You need to deploy a new version of the Label Maker application.

Which three actions should you perform in sequence?

To answer, move the appropriate actions from the list of actions to the answer area and arrange them in the correct order.

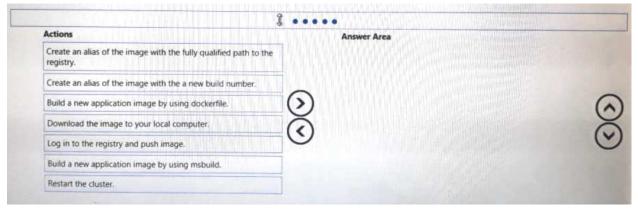

Answer:

Create an alias of the image with fully qualified path to the registry

Log in to the registry and push image

Restart the cluster.

# Question: 3

You need to meet the scaling requirements for Policy Service.

What should you store in Azure Redis Cache?

- A. ViewState
- B. HttpContext.tems
- C. Session state
- D. TempData

Answer: B

# Question: 4

#### DRAG DROP

You need to add code at line EG15 in EventGndControllef.es to ensure that the tag policy applies to all services.

How should you complete the code? To answer, drag the appropriate code segments to the correct locations. Each code segment may be used once, more than once, or not at all. You may need to drag the Split bar between panes or scroll to view content.

NOTE: Each correct selection is worth one point.

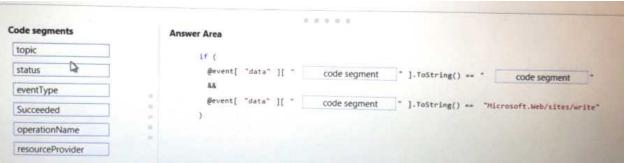

**Answer:** 

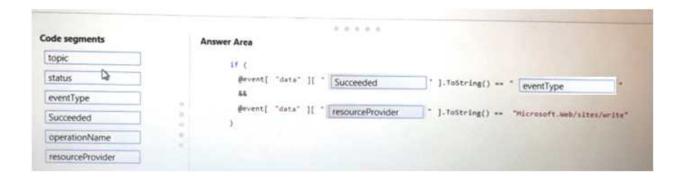

**Answer: B** 

| Question: 5                                                                                                    |                             |
|----------------------------------------------------------------------------------------------------|-----------------------------|
|                                                                                                    |                             |
| You need to resolve a notification latency issue.                                                                                                    |                             |
| Which two actions should you perform? Each correct answer pre                                                                                                    | sents part of the solution. |
| NOTE: Each correct selection is worth one point.                                                                                                    |                             |
| A Formulation A configuration to the contract of the contract of the contract |                             |
| A. Ensure that the Azure Function is set to use a consumption plants.                                                                                                    | in.                         |
| B. Set Always On to false                                                                                                    |                             |
| <ul><li>C. Set Always On to true</li><li>D. Ensure that the Azure Function is using an App Service plan.</li></ul>                                                                                                    |                             |
| b. Elisure that the Azure i unction is using an App service plan.                                                                                                    |                             |
|                                                                                                    | Answer: AC                  |
|                                                                                                    | Allswei . Ac                |
|                                                                                                    |                             |
| Question: 6                                                                                                    |                             |
|                                                                                                    |                             |
| Vou need to ensure that the colution can meet the cooling require                                                                                                    |                             |
| You need to ensure that the solution can meet the scaling require                                                                                                    | ements for Policy Service.  |
| Which Azure Application Insights data model should you use?                                                                                                    | ements for Policy Service.  |
|                                                                                                    | ements for Policy Service.  |
| Which Azure Application Insights data model should you use?  A. an Application Insights trace                                                                                                    | ements for Policy Service.  |
| Which Azure Application Insights data model should you use?  A. an Application Insights trace B. an Application Insights metric                                                                                                    | ements for Policy Service.  |
| Which Azure Application Insights data model should you use?  A. an Application Insights trace B. an Application Insights metric C. an Application Insights dependency                                                                                                    | ements for Policy Service.  |
| Which Azure Application Insights data model should you use?  A. an Application Insights trace B. an Application Insights metric                                                                                                    | ements for Policy Service.  |

**Question: 7** 

You need to ensure that the Policy service can implement the policy actions. Which code segment should you insert at line EG07 in EventGridController.cs?

**Questions & Answers PDF** 

**Answer: C** 

```
A if (HttpContext Request Headers ["aeg-event-type"] .FirstOrDefault()
   **"SubscriptionValidation")
    return new JsonResult (new
      validationResponse = events[0]["validationCode"]
     1);
B. if (events[0]["eventType"].ToString() = = "SubscriptionValidation")
     return new JsonResult (new
       validationResponse = events[0]["validationCode"]
   }
C if (HttpContext.Request.Headers["aeg-event-type"].FirstOrDefault() = =
   "SubscriptionValidation")
   {
     return new JsonResult (new
       validationResponse = events[0]["data"]["validationCode"]
     });
   if (events[0]["subject"].ToString() = = "SubscriptionValidation")
      return new JsonResult (new
        validationResponse = events[0]["data"]["validationCode"]
      1);
    }
A. Option A
B. Option B
C. Option C
D. Option D
```

## **Question: 8**

#### **HOTSPOT**

You need to implement Role1.

Which command should you run before you create Role1? To answer, select the appropriate options in the answer area.

NOTE: Each correct selection « worth one point.

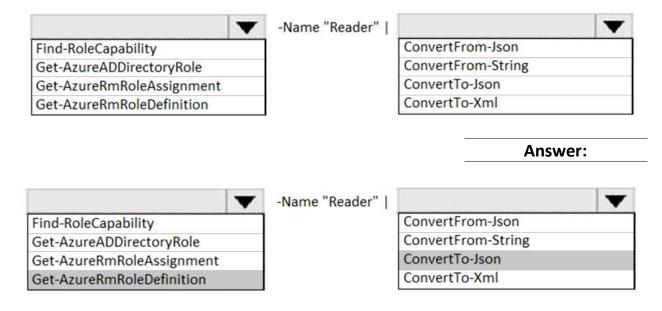

Question: 9

You need to meet the technical requirement for VM4. What should you create and configure?

A. an Azure Event Hub

B. an Azure Notification Hub

C. an Azure Logic App

D. an Azure Service Bus

Answer: C

### References:

https://docs.microsoft.com/en-us/azure/event-grid/monitor-virtual-machine-changes-event-grid-logic-app

Question: 10

#### DRAG DROP

You need to configure the Azure ExpressRoute circuits.

How should you configure Azure ExpressRoute routing? To answer, drag the appropriate configurations to the correct locations. Each Configuration may be used once, more than once, or not at all. You may need to drag the split bar between panes or scroll to view content

NOTE: Each correct selection is worth one point.

| Configurations                                                       | Answer Area                                           |         |
|----------------------------------------------------------------------|-------------------------------------------------------|---------|
| Use BGP communities to configure BGP's Local Preference.             | Routing from A.Datum to Azure:                        |         |
| Use BGP to append the private AS numbers to the advertised prefixes. | Routing from Microsoft Online Services to<br>A.Datum: |         |
| Use BGP to append the public AS numbers to the advertised prefixes.  |                                                       |         |
|                                                                      |                                                       | Answer: |

#### Answer Area

Routing from A.Datum to Azure:

Routing from Microsoft Online Services to A.Datum: Use BGP to append the private AS numbers to the advertised prefixes.

Use BGP communities to configure BGP's Local Preference.

#### Explanation:

Azure compute services, namely virtual machines (laaS) and cloud services (PaaS), that are deployed within a virtual network can be connected through the private peering domain. The private peering domain is considered to be a trusted extension of your core network into Microsoft Azure.

Services such as Azure Storage, SQL databases, and Websites are offered on public IP addresses. You can privately connect to services hosted on public IP addresses, including VIPs of your cloud services, through the public peering routing domain. You can connect the public peering domain to your DMZ and connect to all Azure services on their public IP addresses from your WAN without having to connect through the internet.

#### References:

https://docs.microsoft.com/en-us/azure/expressroute/expressroute-circuit-peerings